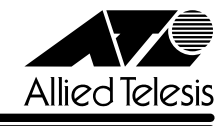

## CentreCOM<sup>8224XL</sup>

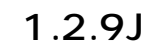

リ<u>リースメーション (1990年)</u>

CentreCOM 8224XL C8224XL

## 1. **a**

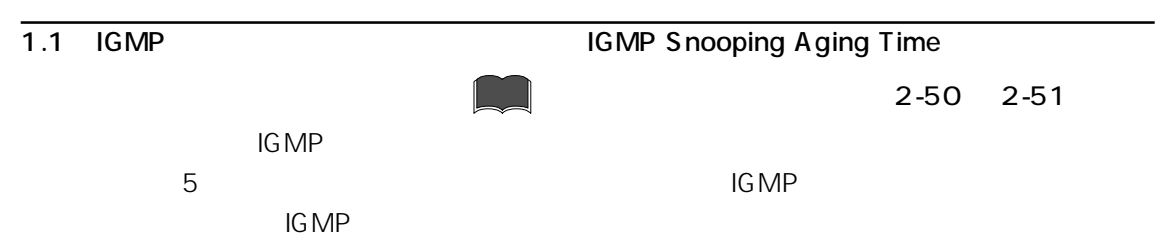

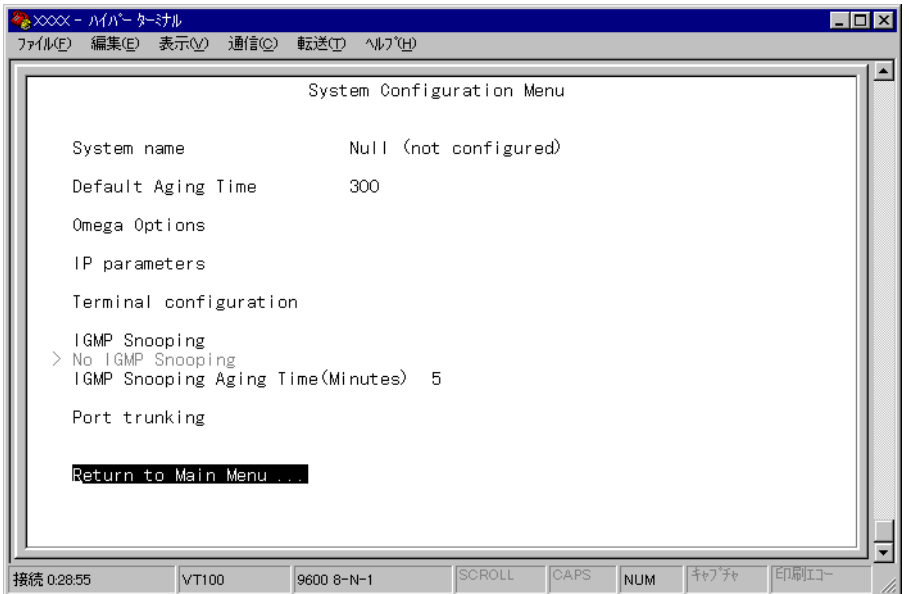

## IGMP

- 1. Main Menu -> System Configuration  $\Box$  IGMP Snooping Aging Time Minutes
- 2. Enter  $\rightarrow$ -> 1 9999 Enter

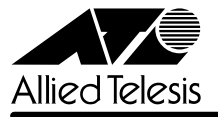

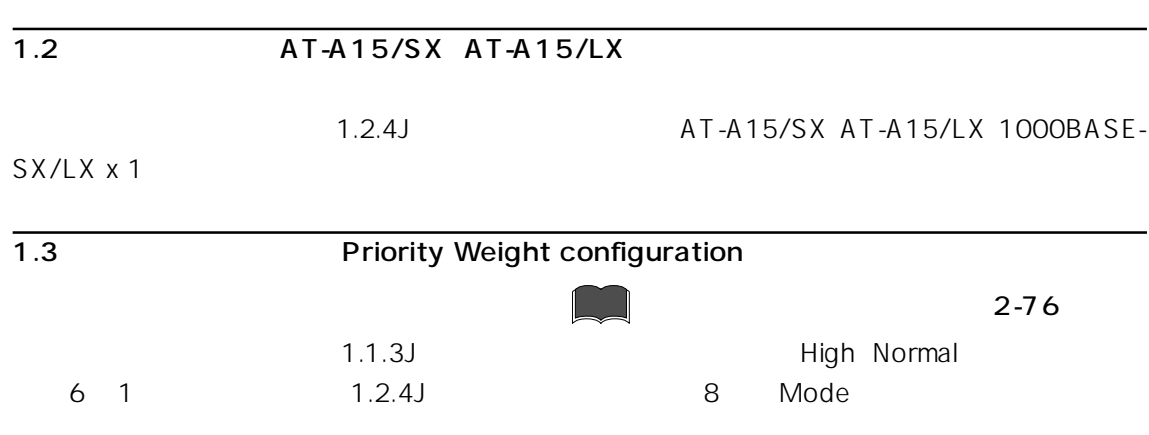

1. Main Menu -> Virtual LANs/Qos -> Priority Weight configuration

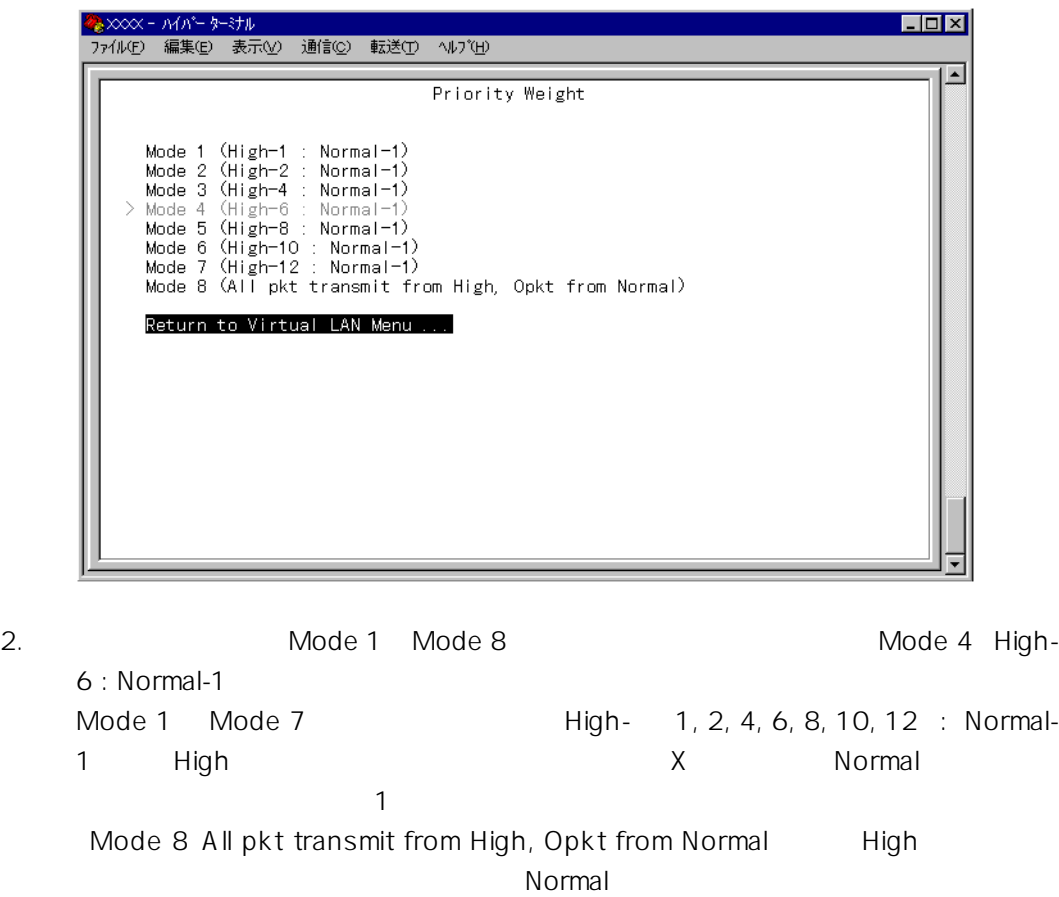

 $2.$ 

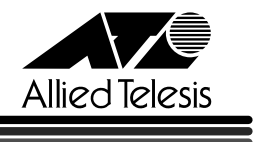

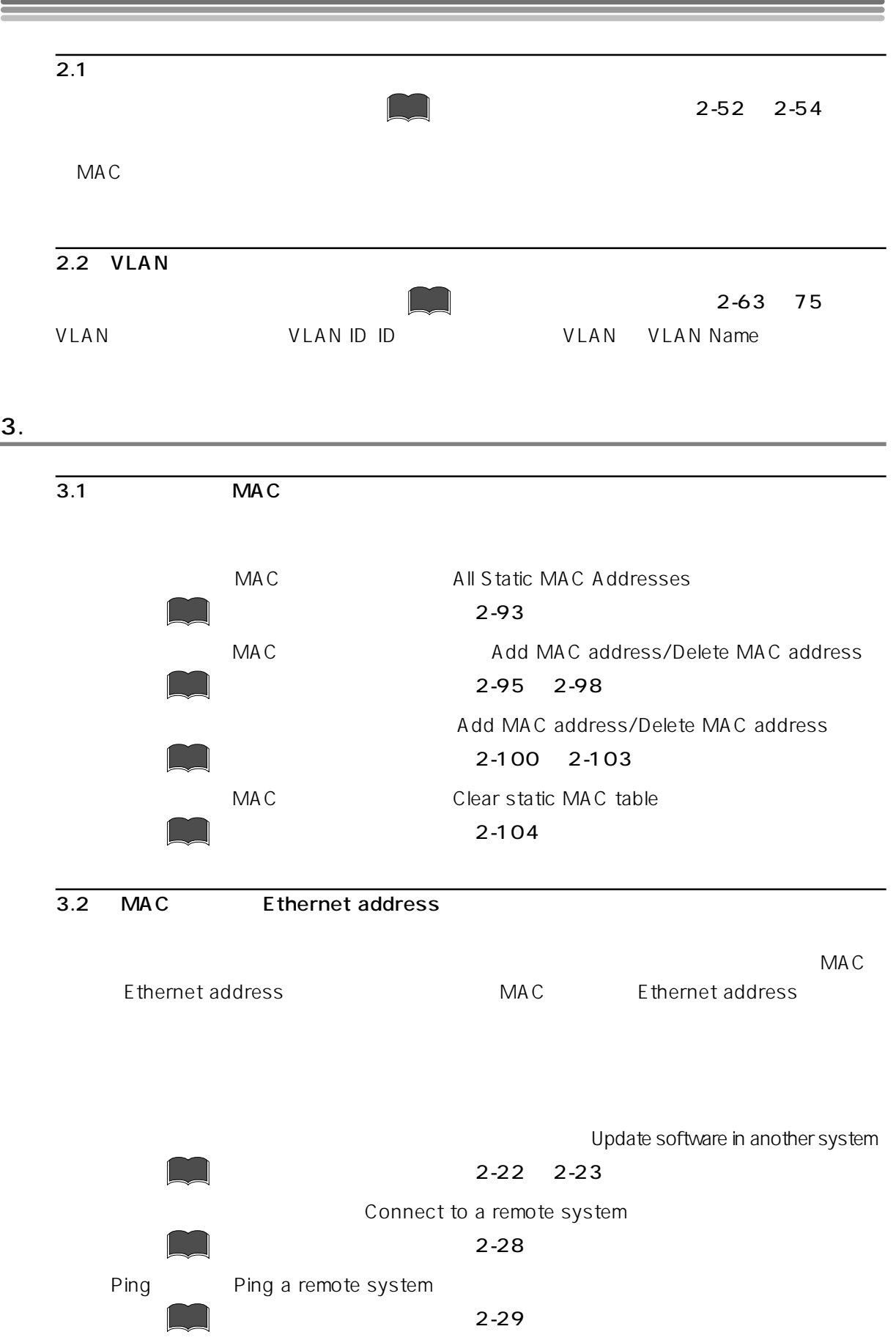

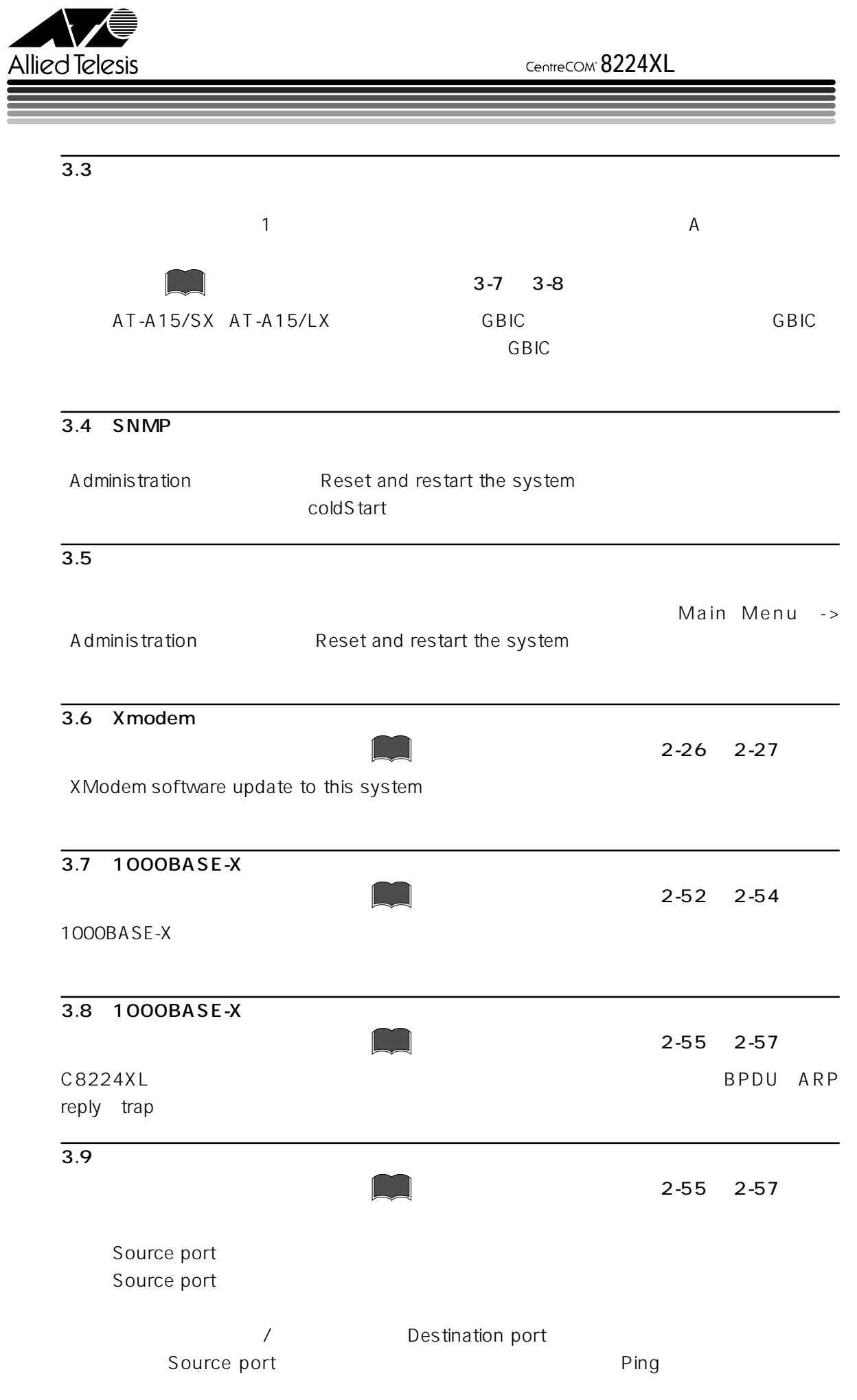